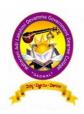

## M.A.L.D. GOVT. DEGREE COLLEGE, GADWAL - 509125,

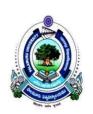

Jogulamba Gadwal Dist., Telangana State
Affiliated by Palamuru University, Mahabubnagar
Re-Accredited by NAAC "B" Grade

## 1.2.2 Number of Add on /Certificate programs offered during the last five years

#### 2016-17

| Name of Add on /Certificate programs offered                 | Duration of course | Number of students enrolled in the year | Number of<br>Students<br>completing the<br>course in the year |
|--------------------------------------------------------------|--------------------|-----------------------------------------|---------------------------------------------------------------|
| Personality Development<br>& Communication Skills (English ) | 30 Days            | 30                                      | 30                                                            |
| Spoken tutorial on Linux                                     | 30 days            | 11                                      | 11                                                            |
| Libre Office Suite Cale                                      | 60 Days            | 28                                      | 28                                                            |
| Fundamentals of Economics                                    | 30 Days            | 40                                      | 40                                                            |
| VOLTAGE REGULATOR-<br>CONSTRUCTION USING<br>DIODES           | 15 DAYS            | 16                                      | 16                                                            |
| Tot                                                          | tal                |                                         | 125                                                           |

## Personality Development and Communication Skills

## Enrolment list

| the following stabule have case where Roll. No. Group Signature.  The following stabule have got the chandle manager 523 after chandle  The following stabule have got to the chandle manager 523 after chandle  The following stabule have got to the chandle manager 523 after chandle  The following stabule have got to the chandle manager 523 after chandle  The following stabule have got to the chandle manager 523 after chandle manager 523 after 623 after 623 after 623 aft | MALLO Gost-Arte & Servere college.                                                                                                    | П                   |                      |                  |             | 43      |
|----------------------------------------------------------------------------------------------------|----------------------------------------------------------------------------------------------------|---------------------|----------------------|------------------|-------------|---------|
| 1 B. Sat kundt 5024-15-1441-510 Bether) 8:00 kundy  2. G. Taja 3024-15-1441-510 Bether) 8:00 kundy  3. B. Samreen 3024-15-1441-510 Bether) 3:00 kundy  4. Batel Taiser 3024-15-1441-00 Bether) Califor  5. G. Hora lätha 2024-15-1441-00 Bether) Landelli  6. K. Satlaa 2024-15-1441-00 Bether) Landelli  7. G. Shreatha 2024-15-141-00 Bether) Landelli  8. K. Satlaa 2024-15-1441-00 Bether) Landelli  9. Autoriana 3024-15-1441-00 Bether) Landelli  10. G. Hora trickea 3024-15-1441-00 Bether) Landelli  11. M. Maritha 3024-15-1441-00 Bether) Landelli  12. M. Navitha 3024-15-141-00 Bether) Landelli  13. N. Navitha 3024-15-141-00 Bether) Landelli  14. E. Athok 3024-15-141-00 Bether) Landelli  15. G. Narsthulu 3024-15-141-00 Bether) Landelli  16. U. Shrow prosod.  17. B. Pharacadra Raju 2024-15-141-00 Bether) Landelli  18. Pharacadra Raju 2024-15-141-00 Bether) Landelli  19. G. Satlado 3024-15-141-00 Bether) Landelli  19. G. Satlado 3024-15-141-00 Bether) Landelli  20. G. Shatishar 3024-15-141-00 Bether) Landelli  21. D. Satlado 3024-15-141-00 Bether)  22. Pout Probath 1024-15-141-00 Bether)  23. R. Latla 3024-15-141-00 Bether)  24. D. Satlado 3024-15-141-00 Bether)  25. T. Sandhya 3024-15-141-00 Bether)  26. R. Satlado 3024-15-141-00 Bether)  27. Pout Probath 1024-15-141-00 Bether)  28. Satlado 3024-15-141-00 Bether)  29. Satlado 3024-15-141-00 Bether)  20. R. Satlado 3024-15-141-00 Bether)  29. Satlado 3024-15-141-00 Bether)  20. R. Satlado 3024-15-141-00 Bether)  20. R. Satlado 3024-15-141-00 Bether)  20. R. Satlado 3024-15-141-00 Bether)  20. R. Satlado 3024-15-141-00 Bether)  20. R. Satlado 3024-15-141-00 Bether)  20. R. Satlado 3024-15-141-00 Bether)  20. R. Satlado 3024-15-141-00 Bether)  20. R. Satlado 3024-15-141-00 Bether)  20. R. Satlado 3024-15-141-00 Bether)  20. R. Satlado 3024-15-141-00 Bether)  20. R. Satlado 3024-15-141-00 Bether)  20. R. Satlado 3024-15-141-00 Bether)                                                                                                    | the Course President the tester to                                                                                                    | 2.1.<br>2.1.<br>24. | chandu<br>B. krishna | 3-34-15-12-4-523 | #HEP<br>EPP | chandhu |
| S. K. Shipa 3024-15-1416-014 Bac(1602) Activity  2. S. Shireatha 2024-15-1416-024 Bac(1602) Activity  2. S. Shireatha 2024-15-1416-024 Bac(1602) Activity  3. V. Spandana 2024-15-1416-024 Bac(1602) Activity  10. G. Hari krishaa 3024-15-1416-024 Bac(1602) Activity  11. V. Maytha 2024-15-1416-024 Bac(1602) Activity  12. N. Nautha 2024-15-1416-004 Bac(1602) Activity  13. N. Manjula 2024-15-1416-004 Bac(1602) Activity  14. E. Ashok 3024-15-1416-004 Bac(1602) Activity  15. G. Narstmanda 3024-15-1516-016 Bac(1602) Activity  15. V. Shiya pravad 2024-15-1516-016 Bac(1602) Activity  16. V. Shiya pravad 2024-15-1516-016 Bac(1602) Activity  17. B. phaneardra Regul 2024-15-1616-016 Bac(1602) Activity  18. P. Hijay Kumaa: 2024-15-1616-016 Bac(1602) Activity  19. C. Shathidhan 2024-15-1616-016 Bac(1602) Activity  19. C. Shathidhan 2024-15-1616-016 Bac(1602) Activity  10. Galeem Akhar. 2024-15-1616-016 Bac(1602) Akhara  12. Paut Prokash 1024-15-1616-016 Bac(1602) Akhara  13. R. Latha. 2024-15-1616-019 Bac(1602) Activity  14. Dourtha: 3024-15-1616-019 Bac(1602) Activity  15. T. Saarthya 2024-15-1616-019 Bac(1602)  16. B. Saleath 2024-15-1616-019 Bac(1602)  16. B. Saleath 2024-15-1616-019 Bac(1602)  16. B. Saleath 2024-15-1616-019 Bac(1602)  16. B. Saleath 2024-15-1616-019 Bac(1602)  17. B. Saleath 2024-15-1616-019 Bac(1602)  18. B. Saleath 2024-15-1616-019 Bac(1602)  18. B. Saleath 2024-15-1616- | 1 B. Sai Kumar 3024-15-441-510 Ass (MP) 550 Kumar 5024-15-441-510 Ass (MP) 7694  S. G. Taja: 3024-15-441-514 Ra(MP) 7694  S. B. Sameron 304-15-448-002 Bac (MP) Ramy  4. Batas Casser 7004 15-448-002 Bac (MP) Manual 1                                                                                                  | ov seem             |                      |                  |             |         |
| 13. N. Maojula  14. E. Achok  15. G. Nartimbulu  16. V. Shiva prasad  16. V. Shiva prasad  17. B. phacemetra Raju  18. B. Utjay kumar  18. Oshatidhar  18. C. Shathidhar  20.4-15-445-501  20. G. paramethwar Reddy  20.4-15-445-503  20. M.D. Galcem Akhar  20.4-15-445-555  20. M.D. Galcem Akhar  20.4-15-455-565  20. Rational Company  20. M.D. Galcem Akhar  20.4-15-455-565  20. Rational Company  20. M.D. Galcem Akhar  20.4-15-455-565  20. Rational Company  20. Rational Company  20. Ra | 6 K. Shipa 3024-15-1416-014 Cac (1904) Felfer 2. 8 Shiresha 2024-15-1416-014 Rec (1904) Heiselfa  E. Stylana 3024-15-1416-014 Rec (1904) Heiselfa  O. V. Sprodora 2024-15-1416-014 Rec (1904) V Spand  10 G. Hari Kricha 3024-15-4416-014 Rec (1904) Gladin  11. V. Vijana Rhaska Rody 3024-15-441-100 Rec (1904) Galket | Avea (              |                      |                  |             |         |
| 12. Paul Probability. 2014-15-1415-501 Bac(Bac) Shookis  12. Paul Probability. 2014-15-1415-501 Bac(Bac) Shookis  12. Paul Probability. 2014-15-1415-501 Bac(Bac) Shookis  13. B. Latha: 2014-15-1415-501 Bac(Bac) Markins  14. L. Deurka: 2014-15-1415-501 Bacom Lathan  15. T. Sandhya 2014-15-1415-501 Bacom Sandhist  16. B. Satesth 2014-15-1415-502 HEP astroly                                                                                                    | 13. N. Manjula 8024-15-457-004 Rec(Max) Majoris  14. E. Ashok 3054-15-457-000 Rec(Max) Majoris  15. G. Narstonhulu 3024-15-4010 Rec(Max) Majoris  16. V. Shiva prasad. 8024-15-465-000 Rec(Max) Shival  17. B. phancemetra Raju 2024-15-445-500 Rec(Rec) Shipy                                                           |                     |                      |                  |             |         |
| 4. L. Deuska: 3014-5-405-807 B. com Density 5. T. Sandhya 2014-5-405-803 B. com Sandhy                                                                                                    | 18: B. Ufjay kumar: 2004-15-445-501 Rec(82c) XJay 19-46-601 Rec(82c) XJay 19-46-601 Rec(82c) Shoshi 20: G. paramethwar Reddy 304-15-445-503 Bac(82c) Abbox 20: MD. Salem Akbar: 2014-15-445-505 Bac(82c) Abbox 12: Paut Prakash 2014-15-445-505 Bac(82c) Mau'                                                            |                     |                      |                  |             |         |
|                                                                                                    | 4. L. Deutka: 3014-5-401-007 B. com Denvish 5. T. Sandhya 3014-15-401-007 B. com Sandh 6. B. Satesth 2014-019-512 HEP Calcall                                                                                                    | 4                   |                      |                  |             |         |

## Spoken tutorial in Linux

## **Enrolment list**

| 2                                                                                                    | ademic year 2t         | 016-17                  |                |             |
|----------------------------------------------------------------------------------------------------|------------------------|-------------------------|----------------|-------------|
| AC                                                                                                    | sales Sonken beefor    | ical online tourse line | 9              |             |
| certificate (                                                                                                    | and .                  |                         |                | Day 2       |
| and the same of the same of th | (Rollby) Father's hame | Signature               | 1200           | actti       |
| S.No manie                                                                                                    | 16033024468013.        | pertli.                 | Coexten        | Anurad la   |
| 1 Dkeerthi                                                                                                    | 16033024468013         | Anyradla                | Anyradla       |             |
| 2 K-Anyradha                                                                                                    |                        | Thanupa -               | Thanuf         | Thanya      |
| 3. V. Thanuja                                                                                                    | 16033024468059         | M. madei                | N. (madeus)    | N. model    |
| 4. N. Umadevi                                                                                                    | 16038029468041         |                         | P. Alchila     | P. Akhila   |
| 5. P. Akhila                                                                                                    | 16033024468042         | P. Akhila               | P. Revath      | P. Ravathi  |
| 6. P. Revathi                                                                                                    | 16033024468047         | p. Revath               | p.lavanya      | phyl:       |
| 7. P. lavanya                                                                                                    | 160330244 68045        | P. lay!                 |                | L. vincetta |
| 8. L. veenitta                                                                                                    | 16033024468101         | L. Vincether            | L. vemeether   | R. Nasesh   |
| 1. 8 Nbresh                                                                                                    | 16033024468008         | B. Nosesh               | B. Nasesh      |             |
| 10. G. Chiva Kumal                                                                                                    | 16031024461020         | F. Shin Krishe          | a. Shiva kumas | C. Shivaki  |
| 1. G. India bullon                                                                                                    |                        | G. Indra Cumo           | G. Indra kuma  | G. Indra t  |
|                                                                                                    |                        |                         |                |             |

|                    | The second second secon |                          |                         |                    |                                                            |
|--------------------|----------------------------------------------------------------------------------------------------|--------------------------|-------------------------|--------------------|------------------------------------------------------------|
| Dae 5              | Day6                                                                                                    | Coully                   | Days<br>butty           | Day 9              | Daylo                                                      |
| nunadha            | Anuvadha                                                                                                    | Thankya                  | Anuvadha                | Anuradha           | Anuncolly                                                  |
| thanga<br>madei    | N. (madeyl                                                                                                    | N. madeul                | M. (made)               | Thanuis N. (madail | N. madeye                                                  |
| Akhila<br>Rerathi  | P. Akhila<br>P. Revath                                                                                                    | P. Revath                | P. Akhila<br>P. Rerath: | p. Arhila          | P. Akhila<br>P. Revathi                                    |
| hy!                | phy                                                                                                    | phuyt:                   | Prhuy,                  | P. Revathi         | Plenonyl;                                                  |
| vincetha<br>lavesh | L. vincetha                                                                                                    | L. Vineetha<br>I. Nagest | L. Vixeethan            | 1. Nareh           | L. Vincetha<br>B. Marech                                   |
| ive kung           | G. Shiva Kumay                                                                                                    | Coshiva Kuma             | Cushivaku               | G. Shiva kume      | G. Shiva kum                                               |
| dia tund           | G. India Cumpi                                                                                                    | G. Intra Kuman           |                         | G. Indra Kunan     | G. Indra kumar                                             |
|                    |                                                                                                    |                          |                         |                    | . /                                                        |
|                    |                                                                                                    |                          |                         |                    |                                                            |
|                    | Constitution of the constitution of the consti |                          |                         |                    | lynichy                                                    |
|                    |                                                                                                    |                          |                         |                    | PRINCIPAL PATS IS SCIENCE                                  |
|                    |                                                                                                    |                          |                         |                    | PRINCIPAL  M.A.L.D. Gov. Arts & Science  G.A.P.W.A.L 509 1 |
|                    |                                                                                                    |                          |                         |                    |                                                            |

#### Libre Office Suite Calc Enrolment List

# Two Months Certifacte Course I B.Sc Computer Student Details <u>Enrollment Report</u> Telangana Skilla & Knowledge Center

| S.No              | First Name                                             | E-mail ID                           | Signature                     |           |
|-------------------|--------------------------------------------------------|-------------------------------------|-------------------------------|-----------|
| 1                 | Ofiyahusna                                             | O.Ofiyahusna                        | ofiyahusna123@gmail.com       | 0.ofiya   |
| 2                 | Swetha                                                 | S.Ganga                             | swethaganga7351@gmail.com     | chair     |
| 3                 | Chidhige                                               | CThanuja                            | chidhigethanuja@gmail.com     | C. Theis  |
| 4                 | Renuka                                                 | M.Renuka                            | mrenuka780@gmail.com          | of Pens   |
| 5                 | Anurdha                                                | Gondla.Anurdha                      | anurdha24gondla@gmail.com     | C. Aire   |
| 14                | Bhuvaneswari                                           | T.Bhuvaneswari                      | tskc.tbhuvaneswari@gmail.com  | TRha      |
| 7                 | V,Amurtha                                              | V,Amurtha                           | amurthavarshinitskc@gmail.com | Auch      |
| 8                 | Mounika                                                | Mounika                             | tskcmahankalimounika@         | Mari      |
| 9                 | 9 Golla G.Rajeswari ts                                 |                                     | tskcgollarajeswari@gmail.com  | a Down    |
| 10 Pothu P.Akhila |                                                        | tskcakhila@gmail.com                | P. AU IL                      |           |
| 11                | 11 Golla         G.Vani           12 Neha         Neha |                                     | tskc.vani@gmail.com           | G. Vai    |
| 12                |                                                        |                                     | neha3103199@gmail.com         | Neve      |
| 13                | Sandhya                                                | S.Sandhya                           | sandhya25121998@gmail.com     | C. Centry |
| 14                | Poojari                                                | P.Revathi                           | tskc.revathi47@gmail.com      | D Kovos   |
| 15                | Putta                                                  | P. Thanuja                          | tskethanuja@gmail.com         | priava    |
| 16                | S                                                      | S.Vyshnavi                          | svyshnavibangaram@gmail.com   | CHair     |
| 17                | Y                                                      | Y.Aswini                            | aswinireddyashu602@gmail.com  | Y. PAW    |
| 18                | U                                                      | U.Bhargavi                          | bhargaviu97@gmail.com         | C. Rhax   |
| 19                | U                                                      | U.Varalakshmi varalakshmivaru559@gm |                               | U. Navald |
| 20                | D                                                      | D.Sravani                           | sravanibujji087@gmail.com     | 0.000     |
| 21                | G                                                      | G.Mounika                           | mouni3861@gmail.com           | T. May    |
| 22                | Nikhitha                                               | M.Nikhitha                          | nikkiyadav496@gmail.com       | er. Nikh  |
| 23                | MD                                                     | MD.Mansura                          | manurabegum222@gmail.com      | MP.MW     |
| 24                | Mohd                                                   | M.Reshma                            | reshu2946@gmail.com           | M. Buch   |
| 25                | Vikram                                                 | P.Vikram                            | vikrampotula@gmail.com        | P.VIKY    |
| 26                | T                                                      | T.Shiva Krishna                     | sk297191@gmail.com            | Taluk     |
| 27                | Rakesh                                                 | R.Jaladurgam                        | rakesharjun1729@gmail.com     | Rijalan   |
| 28                | 1                                                      | J. Shanker Nayak                    | shankernayaki569@gmail.com    | Novan     |

### Fundamentals of Economics Enrolment List

| D4                         | 4-LD Govt Degree College potarment of Elonomi | e, Gadwal | Fundamen       | fuls of<br>Economics    |
|----------------------------|-----------------------------------------------|-----------|----------------|-------------------------|
| CER                        | TTFTCATE COURSE !                             | PARTICI I | PATED          | STUDENTS                |
| ell no                     | Name of the student                           | ChROUS    | year           | Signeture               |
| 1544 - 14-441<br>544 (MPC) | P. Ashok Kumar                                | M.Pc      | 20             | P. Arholdins            |
| 509                        | D. Dinesh kumar                               | -         | - 4            | p. Dinosh               |
| 514                        | B. Hanumanthy                                 | 1 4       |                | 13. Hannoth             |
| 519                        | G. Jammanna                                   |           |                | 67. Januarina           |
| 524                        | c. Krishna                                    | 1, 4      | -              | C. Krishua              |
| . 526                      | J. Mahendra                                   |           |                | J. mohendra             |
| .527                       | N. Mahendra                                   | 13.       | u              | Nonaltura               |
| 532                        | Narasimhulu                                   |           | an an          | Navasimhuk              |
| 541                        | P. parameshwar Reddy                          |           |                | Panameshous<br>Deday    |
| 544                        | P. premraju                                   | , ,       |                | P. Prempatin            |
| 547                        | 15. Rama Krishna                              | •         |                | Roma levisho            |
| 552-                       | T. Ramesh                                     | 4         | 40             | T. Farnesh              |
| 222                        | V. Ramudy                                     | n         |                | V-Parautu               |
| 53.6                       | P. Rashed Baby                                |           | n              | Pashedbul               |
| 557                        | Ravi kumar                                    |           |                | Pavi kumm               |
| 560                        | M. Shashi Kumar Reds                          | . "       | 1,1            | Shashi beans            |
| 561                        | B. Shekar                                     | ц         | at             | B. shekas               |
| 563                        | B. Shiva Rama Krisha                          |           |                | Shiva Earna<br>Karishna |
| 568                        | P. Suresh                                     | 11        | **             | P. Surresh              |
| 570                        | B. Thirumal waidy                             |           | -51            | B. Thirtung/            |
| 7-001                      | mamatha                                       | Mal       |                | manatha                 |
| 002_                       | K. shirisha                                   | **        | ч              | k. Shirisha             |
| 803                        | Kavali Triveni                                | 4         |                | pauli triveri           |
| 007                        | K. Bhaskar Reddy                              |           | *4             |                         |
| 009                        | R. Chinna Baby                                |           | **             | thateaflety chines      |
| 5-20th                     | K. Ashok                                      | BA        | 9              | K. Ashok                |
| 507                        | B. Ecranna                                    |           |                | B-estauna               |
| 209                        | K-Govardhan                                   | *         | t <sub>k</sub> | Govarshan               |
| \$12                       | P. Hari Icrishna                              | •         | n              | Hari Erishna            |
|                            | V 1, 10 1 1 1 2 2 1 1 1 2 2 1 1 1 2 2 1 1 1 1 | 11        | ,              | Khaja                   |
| 212                        | Khaja<br>Y. Pavan Kalyan                      |           |                | Pavayan                 |
| 518                        |                                               |           |                | and alteria             |
| 520                        |                                               |           | ţ~-            | m. Lokesh.              |
| 526                        | K. Narasimhuly                                |           |                | Kelarstashulu           |

| turn 1          |         | -                                      | -                                                                                                    | Chroup                                                                                                    | year.          | Silo     |
|-----------------|---------|----------------------------------------|----------------------------------------------------------------------------------------------------|----------------------------------------------------------------------------------------------------|----------------|----------|
| 527             | V. Nare | och i i                                |                                                                                                    | bre                                                                                                    | $\overline{w}$ | Sign     |
| 528             | Gi Ha   |                                        |                                                                                                    | 4                                                                                                    | 10             | Vilan    |
| 532             |         | resh 1                                 | Salu                                                                                                    | 1 1 1 W . 1 7 2 1                                                                                                    | 17             | cr. Ho   |
| 534             | M. Nar  |                                        | Valid Comments of the Comments of the Comments | 1. 1. 1.                                                                                                    | · · ·          | Noter    |
| 536             |         | imhuly                                 |                                                                                                    | , . u                                                                                                    | , 4            | Na       |
| 542             | H. Nik  | The second second second second second |                                                                                                    | 1                                                                                                    | . , . 4 .      | H. MY    |
| 2549            |         | na Ray                                 | nudu                                                                                                    | 1 0                                                                                                    | , u            | Par      |
|                 | 14      | 16                                     |                                                                                                    | Large on the                                                                                                    | and I          | Paray    |
|                 | tt.     | 19.                                    | A Comment                                                                                                    | escal Arm                                                                                                    | 1000           | Janto    |
| 1200            | 9       |                                        | £ N.                                                                                                    | The same of the same of                                                                                                    | (1.)           | FIPAL    |
| Line to America | 10      | 100                                    | 0.0                                                                                                    | V 3/                                                                                                    | 2 cov          | गड है है |
| Sheer !         | 811     | , i.                                   |                                                                                                    | 10000                                                                                                    | S.J. PF        | MYF      |
| Charles Toy     | 14      | <u> </u>                               |                                                                                                    | x-1. 30.50                                                                                                    | 10 M           |          |
|                 | 11      | 34                                     | -                                                                                                    | 1 - 1 -                                                                                                    |                |          |
| F (4 15 )       |         | - 6                                    |                                                                                                    | Control of the Control of the Contro |                |          |
| 11.1            | - 10    | -11                                    | John Law                                                                                                    | and its                                                                                                    | 1- 1           | -        |
| 7 7 1           | 1.      | .ir                                    |                                                                                                    | 5 mst =                                                                                                    |                |          |
|                 |         | 49                                     | ad CV                                                                                                    | - 174 J. 185 J.                                                                                                    | 7 3            | 100      |
| 1 1 1 1         | 0.17    | T.                                     |                                                                                                    | 1 day                                                                                                    |                | - 20.0   |
| J. Vall 4       | **      | 11                                     | W.A.                                                                                                    | 1                                                                                                    |                | 340      |
| A Total         | ч       | 3000                                   |                                                                                                    |                                                                                                    |                |          |
| daniel i        | Ta .    | 144                                    |                                                                                                    | A 18                                                                                                    | redults.       | 178      |
| was to be made  |         | yt.                                    | 1                                                                                                    | Patrick.                                                                                                    |                | - 6      |

## MALD GOVT ARTS & SCIENCE COLLEGE GADWAL

15 Days Certifacte Course, III B.SC (MPC) 2016-17

### VOLTAGE REGULATOR-CONSTRUCTION USING DIODES

Department: PHYSICS

Students Attedance

| •    |                     | _                | Students Attedance |          |       |          |          |          |           |          |       |           |              |           |           |        |        |               |                  |
|------|---------------------|------------------|--------------------|----------|-------|----------|----------|----------|-----------|----------|-------|-----------|--------------|-----------|-----------|--------|--------|---------------|------------------|
| S.No | Roll No.            | STUDENT NAME     | Day 1              | Day<br>2 | Day 3 | Day<br>4 | Day<br>5 | Day<br>6 | Day 7     | Day 8    | Day 9 | Day<br>10 | Day<br>11    | Day<br>12 | Day<br>13 | Day 14 | Day 15 | Total<br>Days | Student Signatur |
| - 1  | 302413441547        | SHARANNAPPA      | P                  | P        | P     | D        | A        | P        | p         | D        | 12    | D         | D            | 12        | P         | D      | D      | -             | 01               |
| 2    | 302415441507        | USSAIN           | P                  | P        | D     | P        | Ď        | A        | -         | P        | h     | -         | -            | D         | 0         | D      | 6      | 15            | Shows            |
| 3    | 302415441517        | C VEERESH        | P                  | P        | A     | D        | p        | Ď        | D         | 0        | 0     | 2         | <del>P</del> | P         |           | P      | -      | 13            | Ussin            |
| 4    | 302415441535        | K JAGAPATHI BABU | 0                  | P        | P     | 0        | -        | 10       | -         | <u>r</u> |       | 1         | P            |           | P         | P      | P      | 14            | c. veerest       |
| 5    | 302415441543        | L RAJU           | D                  |          | 6     | 12       | P        | - 1      | 2         | P        | P     | P         | P            | P         | P         | P      | P      | 14            | Tagathi bab      |
| 6    | 302415441552        | P NAVEEN KUMAR   | -                  | P        | 1     | 12       | 12       | 1        | P         | P        | P     | P         | P            | P         | P         | P      | P      | 15 (          | Dal              |
| 7    | 302415441557        | S NAGARAJU       | P                  | 6        | 0     | 2        | P        | P        | P         | P        | 1     | Ð         | P            | P         | P         | P      | P      | 13            | a terrie         |
| 8    | 302415468001        | AT NANDINI       | 0                  | P        | P     | P        | F        | P        | P         | P        | P     | P         | 'P           | þ         | P         | Đ      | P      | 14            | NaGoRaty         |
| 9    | 302415468010        | G USHA           | 0                  | D        | P     | -        | Đ        | P        | <u>-P</u> | P        | P     | P         | P            | P         | P         | P      | Р      | 14            | Nandon           |
| 10   | 302415468017        | M ANUSHA         | 0                  | 12       | 0     | P        | P        | P        | 8         | P        | P     | P         | P            | P         | P         | P      | P      | 15            | usha             |
| 11   | 302415468028        | T LATHA          | 0                  | 6        | 0     | 8        | 2        | 2        | 실         | p        | K     | 2         | r            | P         | P         | P      | P      | . 15          | Anuska           |
| 12   | 302415468040        | B AMBADAS        | 0                  | -        | 2     | 2        | 2        | P        | -21       | P        | A     | P         | P            | p         | P         | P      | P      | 14            | T. Latha         |
| 13   | 302415468047        | C PARASHURAM     | P                  | 8        | P     | P        | P        | r        | P         | P        | P     | P         | P            | P         | P         | P      | P      | 15            | B. AmBaDAs       |
| 14   | 302415468060        |                  | p                  | 5        | P     | P        | P        | P        | 12        | P        | ρ     | P         | ρ            | ρ         | P         | P      | P      |               | C. Parushu Yar   |
| 15   | TAVESTIC CONTROL OF | K PAVAN KALYAN   | P                  | 2        | P     | 2        | P        | Ð        | P         | P        | P     | P         | P            | P         | P         | P      | P      | 13,           | Paran tal yan    |
|      | 302415468078        | P RAMA DAS       | T                  | Z        | P     | P        | P        | P        | P         | P        | ρ     | P         | A            | D         | P         | P      | P      | 14            | PRana Oas        |
| 16   | 302415468099        | V RAMA KRISHNA   | P                  | P        | P     | P        | P        | P        | P         | p        | P     | P         | P            | 0         | D         | p      | n      | 16            | Homes            |

Physics dept Conducted a certificate Course in for BSC MPC students

DEPT OF PHYSICS (HOD)

Lecturer in Physics M.A.L.D. Govt. Degree College GADWAL - 509 125

# Personality Development and Communication Skills Syllabus – 2016-17

#### **Basic English:**

- 1. Tenses
- 2. Reported Speech

#### **Communication Skills:**

- 1. Interpersonal Skills
- 2. Speaking Skills (Brief Speeches, Group Discussion)

Writing Skills: (Paragraph, Summary, Note Making, Editing, Business Letters)

#### **Soft Skills for Personality Development:**

- 1. Body Language
- 2. Goal Setting
- 3. Time Management
- 4. Emotional Intelligence
- 5. Problem-Solving
- 6. Team Work

## Spoken tutorial in Linux

#### **Course Overview:**

This course explains the fundamental ideas behind the open source operating system approach to programming. Knowledge of Linux helps to understand OS level programming. Like the successful computer languages that came before, Linux is the blend of the best elements of its rich heritage combined with the innovative concepts required by its unique environment. This course involves kernel concepts, basics commands, shell scripting, file processing ,Socket programming ,Processes, Inter process communication. This course is presented to students by power point projections, course handouts, lecture notes, assignments, objective and subjective tests

#### Course Objectives:

- 1. To teach principles of operating system including File handling utilities, Security by file permissions, Process utilities, Disk utilities, Networking Commands, Basic Linux commands, Scripts and filters.
- 2. To familiarize fundamentals of the Bourne again shell (bash), shell programming, pipes, input and output redirection Control structures, arithmetic in shell interrupt processing, functions, debugging shell scripts.
- 3. To impart fundamentals of file concepts kernel support for file, File structure related system calls (file API's).
- 4. To facilitate students in understanding Inter process communication.
- 5. To facilitate students in understanding semaphore and shared memory.
- 6. To facilitate students in understanding process.

#### **Course Outcomes:**

- 1. Ability to use various Linux commands that are used to manipulate system operations at admin level and a prerequisite to pursue job as a Network administrator.
- 2. Ability to write Shell Programming using Linux commands.
- 3. Ability to design and write application to manipulate internal kernel level Linux File System.
- 4. Ability to develop IPC-API's that can be used to control various processes for synchronization.

#### **SYLLABUS:**

INTRODUCTION TO LINUX AND LINUX UTILITIES: A brief history of LINUX, architecture of LINUX, features of LINUX, introduction to vi editor.

Linux commands- PATH, man, echo, printf, script, passwd, uname, who, date, stty, pwd, cd, mkdir, rmdir, ls, cp, mv, rm, cat, more, wc, lp, od, tar, gzip, file handling utilities, security by file permissions, process utilities, disk utilities, networking commands, unlink, du, df, mount, umount, find, unmask, ulimit, ps, w, finger, arp, ftp, telnet, rlogin. Text Processing utilities and backup utilities, tail, head, sort, nl, uniq, grep, egrep, fgrep, cut, paste, join, tee, pg, comm, cmp, diff, tr, awk, cpio Introduction to Shells: Linux Session, Standard Streams, Redirection, Pipes, Tee Command, Command Execution, Command-Line Editing, Quotes, Command Substitution, Job Control, Aliases, Variables, Predefined Variables, Options, Shell/Environment Customization.

Filters: Filters and Pipes, Concatenating files, Display Beginning and End of files, Cut and Paste,

Filters: Filters and Pipes, Concatenating files, Display Beginning and End of files, Cut and Paste Sorting, Translating Characters, Files with Duplicate Lines, Count Characters, Words or Lines, Comparing Files.

#### **SYLLABUS FOR**

Name: LibreOffice Suite Calc

1.Promo of LibreOffice Suite

Foss: LibreOffice Suite Calc - English

Outline: - LibreOffice promo - Features of LibreOffice - Uses of LibreOffice - LibreOffice formats - LibreOffice tutorials in Spoken Tutorial - Applications of LibreOffice - LibreOffi..

2.Introduction to LibreOffice Calc

Foss: LibreOffice Suite Calc - English

Outline: Introduction to LibreOffice Calc. Various toolbars in calc Opening new document in calc Opening an existing document in calc Save and Close a document Workbook in calc Grid ..

3. Working with Cells

Foss: LibreOffice Suite Calc - English

Outline: Working with Cells Enter numbers Text Numbers as text Date and time in a spreadsheet. Use the Format Cells dialog-box. Navigate between cells and in between sheets Select it.

4. Working with Sheets

Foss: LibreOffice Suite Calc - English

Outline: Working with Sheets Inserting rows and columns Inserting and deleting sheets Renaming Sheets Deleting rows and columns Insert a single row or a single column.

5. Formatting Data

Foss: LibreOffice Suite Calc - English

Outline: Formatting Data Learn about Formatting borders Learn about background colors Formatting multiple lines Automatic Wrapping Merging Cell Shrinking text to fit the cell Merge..

6.Basic Data Manipulation

Foss: LibreOffice Suite Calc - English

Outline: Basic Data Manipulation Introduction to basics of Formula Sorting by Columns Basics of Filtering Data is equal to SUM Sort data AutoFilter Sorting in Descending order Sorti..

7. Working with data

Foss: LibreOffice Suite Calc - English

Outline: Working with data Selection lists Speed up using Fill tools Sharing content between sheets Removing data Replacing data Changing part of a data Different Fill tool Differen..

8. Using Charts and Graphs

Foss: LibreOffice Suite Calc - English

Outline: Using Charts and graphs in Calc Creating, editing and formatting charts Resizing and moving of charts. Chart formats Create a chart Data Series Format Selection Title option..

9.Images and Graphics

Foss: LibreOffice Suite Calc - English

Outline: Images and graphics in Calc Add Inserting an image file directly Add Inserting an image file from a graphics program Add Images Help of a clipboard Add Images From the galler..

10. Advanced Formatting and Protection

Foss: LibreOffice Suite Calc - English

Outline: Advanced Formatting and Protection Password protect a spreadsheet Password protect a single sheet Define Ranges for a database Use the Subtotal option Validate cells Datab..

11.Formulas and Functions

Foss: LibreOffice Suite Calc - English

Outline: Formulas and Functions Conditional Operator If..Or statement Basic statistic functions Rounding off numbers. SUM for addition PRODUCT for multiplication QUOTIENT for divis..

12.Linking Calc Data

Foss: LibreOffice Suite Calc - English

Outline: Linking Calc Data Referencing Working with Hyperlink Use of Hyperlink in C Remove the hyperlink Cell referencing

# FUNDAMENTALS OF ECONOMICS-I

Duration: 30 hrs

## Unit-I: Demand and Supply Analysis:

Demand-Concept, Types, Demand Function, Determinants of Demand and Exemptions of Demand; Supply-Concept, Supply Function, Determinants of Supply.

#### Unit-II: National Income:

National Income-Concept, Measurements; Inflation-types, causes, Remedial Measures and Effects; Functions and Classification of Money.

#### References:

- 1. M L Jhingoan : Micro Economics
- 2. Ackley, G (1976): Macro Economic theory and policy, Macmillan Publishing Co, New York
- 3. Telugu academy: Micro & Macro Economics

S. J. Sanfor Cer PRINCIPAL M.A.L.D. Govt. Arts & Science College GAPWAL - 509 125

#### MALD GOVT DEGREE COLLEGE GADWAL DEPARTMENT OF PHYSICS ACADEMIC YEAR 2016-17

NAME OF THE CERTIFICATE COURSE: Voltage Regulator Constriction using a Diode

#### SYLLABUS

- 1 Working of Diode
- 2 Working of Zener diode
- 3 AC voltage regulator
- 4 Dc voltage regulator

Lecturer in Physics

LA.L.D. Govt. Degree College

GADWAL - 509 125

#### **Report on Certificate Course:**

The department of English has conducted a certificate course on **Personality Development& Communication Skills** in 30 days duration. Students enrolled and attended to the classes regularly. Based on students attendance and their knowledge acquire we issued certificates for them.

All participants have been given certificates at the end of the course duration. This certificate course helps the students to enrich and enhance their "**Personality Development & Communication Skills**" in future employment.

## M.A.L.D GOVERNMENT DEGREE COLLEGE,

GADWAL, JOGULAMBA GADWAL DIST, TELANGANA STATE.

Affiliated to Palamuru University

(Re-Accredited by NAAC with 'B' grade)

#### **DEPARTMENT OF COMPUTER SCIENCE**

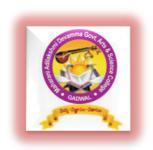

# in Spoken tutorial in Linux

#### **SUMMARY REPORT**

Department of computer science conducted a Certificate Course in Spoken tutorial in Linux for the Academics Year 2016-17 from 16<sup>th</sup> July 2016. There are eleven Students are enrolled in the Certificate Course. The syllabus is framed by the IIT, Mumbai. The Students Learned Spoken tutorial in Linux. After Completion of Certificate Course. A Test was conducted comprising of 10 Multiple Questions from the Syllabus. After careful examination, a Certificate from the Department of computer science is issued. It is very much benefited to the Students in their Degree Course.

#### **Report on Certificate Course:**

The department of English has conducted a certificate course on "Libre Office Suite Cale.." in 60 days duration. Students enrolled and attended to the classes regularly. Based on students attendance and their knowledge acquire we issued certificates for them.

All participants have been given certificates at the end of the course duration. This certificate course helps the students to enrich and enhance their "Libre Office Suite Cale.." in future employment.

#### M.A.L.D GOVERNMENT DEGREE COLLEGE,

GADWAL, JOGULAMBA GADWAL DIST, TELANGANA STATE.

Affiliated to Palamuru University
(Re-Accredited by NAAC with 'B' grade)

#### DEPARTMENT OF ECONOMICS

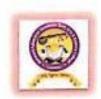

#### CERTIFICATE COURSE OUT COME'S FOR THE ACADEMIC YEAR 2016-17

Department of Economics was Conducted Certificate Course, and the title of the Course was "FUNDAMENTALS OF ECONOMICS" Duration of the Course was 30 days.

This Certificate Course Specially Designed for Non-Economics Student to know the Importance of Economics in their Day to Day Life Economic Activities and to know the Basic concepts of Demand and Supply National Income and Importance of Money. At the end of the course Exam was conducted, after the completion of examination Certificate was Distributed under the Chairmen ship of Principal and Head of the Department.

#### Course Out Comes:

- Students know the new subject Apart from their curriculum
- Student had the Awareness on Market Demand and Supply Analysis
- Student know that how to Determine the price of the commodity
- Student got awareness on how to calculate National Income

PRINCIPAL
ALD, Gov. Arts & Science College
GAD WAL 509 125

## MALD GOVT DEGREE COLLEGE GADWAL DEPARTMENT OF PHYSICS

ACADEMIC YEAR 2016-17

NAME OF THE CERTIFICATE COURSE: Voltage Regulator Constriction using a Diode

#### SUMMARY

Dept of Physics Conducted Certificate Course Voltage Regulator Constriction using a Diode for the Academics Year 2016-17 on 14/12/2017 With the Convener M Sudhara Murthy. The 16 Students are enrolled in the Certificate Course. The Dept of physics frame the Syllabus. The Students Learned the Diode Contraction, Working of the Voltage Regulator and preparation of constriction of voltage by using Diode, After the Completion of Certificate Course for 15 days. A Test was conducted for 10 Multiple Question on the Syllabus. After careful Examination & Evaluation Given Certificate from the Dept of physics on 04/01/2018, the is very much Benefited to the Students in their Degree Course

in charge

M.A.L.D. Govt. Degree College GADWAL - 509 125